# **TRANSPARENT INTEGRATION MS SOL DATBASES INTO ORACLE**

Vladimír POLÁK, Master Degree Programme (5) Dept. of Informations System, FIT, BUT E-mail: xpolak09@stud.fit.vutbr.cz

Supervised by: Dr. Jaromír Marušinec, Ing. Martin Charvát

#### **ABSTRACT**

This project deals with the database connections, particularly Oracle9i and Microsoft SOL 2000. The main focus is on the transparent integration of the databases MS SOL 2000 and Oracle. The work gives a general account of the connections of relation databases which use the SQL language and the Oracle database. Then follows a detailed description of the settings and usage of Oracle Transparent Gateway for MS SQL.

The listing of settings and examples is not exhausting and concerns factual application in the replications of VUT Central Database.

#### $\blacksquare$ **ÚVOD**

IS organizací a firem běží na různorodých databázových systémech. Každý z těchto systémů ukládá a spravuje data, které poskytuje aplikacím svých partnerů, které jako zdroj dat používají opět databáze. Přenos dat mezi DB lze implementovat různými způsoby. Tato práce se věnuje integrováním dat v heterogenním, distribuovaném prostředí DB do databáze Oracle.

#### TYPY PŘÍSTUPŮ V DISTRIBUOVANÝCH SYSTÉMECH  $\mathfrak{D}$

asynchronní zpřístupnění dat: 1/ Oracle streams

2/ Open System Interface(OCI, JDBC, ODBC)

synchronní zpřístupnění dat: 1/ Oracle Transparent Gateways

Spolupracuje s komponentou Heterogenous Services

2/ Generic Connectivity

• Jenom množina agentů s generickým kódem, využívající ODBC, **OLE DB** 

## **3 HETEROGENNÍ PROPOJENÍ (ORACLE TRANSPARENT GATEWAY)**

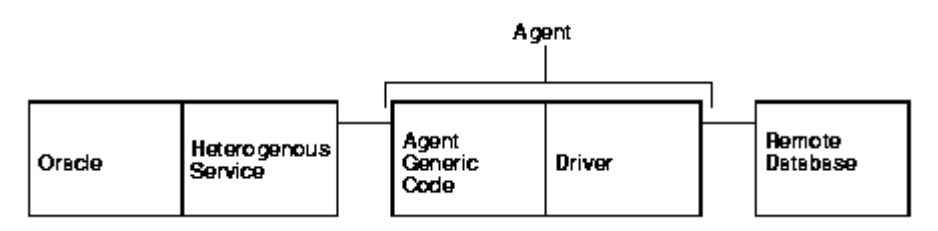

**Obr. 1:** *Heterogenní propojení – architektura* 

### **4 KOMPONENTA HETEROGENOUS SERVICES**

- Transaction Service
	- správa transakcí a relací(session)
- SQL Service
	- Mapování interních SQL dotazů volajících přes HS driver API, na klientskou část API non-Oracle systému.
	- Převedení SQL příkazu z Oracle SQL dialektu na SQL dialekt non-Oracle systému.
	- Převedení data dictionary Oracle <-> data dictionary non-Oracle systému.
	- Převedení datových typů.
	- Vytváří sekvenci dotazů, které nahrazují chybějící funkcionalitu non-Oracle systému.

### **5 HS AGENT**

- Stejný generický kód.
- Každý gateway má jiný driver, propojený s API HS a API non-Oracle systému.
- Na počítači 1/jako je non-Oracle system 2/ jako je Oracle server 3/ jiném jak je Oracle a non-Oracle systém

### **6 KONFIGURACE HS**

Konfigurační informace uloženy v driver module, jsou uploadovány bezprostředně po spojení. Jsou to:

- Data dictionary translation (systémové informace)
- HS inicializační parametre (optimalizovat výkon, konfigurovat (jazyk,...))
- "Schopnosti" (jsou nekonfigurovatelné, mapování datových typů, typ příkazu je/není podporován, …)

#### **7 INSTALACE OTG**

Pomocí Univerzal Installer nainstalujeme MSSQL gateway – tg4msql

Nastavíme inicializační parametry (GATEWAY\_HOME\tg4msql\admin\init<SID>.ora)

Specifikujeme připojení (HS\_FDS\_CONNECT\_INFO = server\_name.database\_name)

Nakonfigurujeme Oracle Net service pro gateway

(GATEWAY\_HOME\network\admin\listener.ora)

Nakonfigurujeme Oracle Net service pro Oracle server

(ORACLE\_HOME\network\admin\tnsnames.ora)

Vytvoříme databázový link

SQL> CREATE PUBLIC DATABASE LINK MSQL CONNECT TO 2 user IDENTIFIED BY password USING 'connect\_descriptor';

# **8 PŘISTUPOVÁNÍ POMOCÍ OTG**

SQL> SELECT \* FROM ALL\_USERS@MSQL;

# **9 OMEZENÍ**

Gateway negarantuje integritu pokud, příkaz způsobí implicitní potvrzení v cílové databázi, nebo cílová databáze je nakonfigurována na autocommit. Nepodporuje savepointy. COMMIT nebo ROLLBACK způsobí v kurzorové smyčce uzavření všech kurzorů, hlásí chybu. K uloženým procedurám s návratovými množinami, třeba přistupovat v sekvenčním módu. Při použití pass-through je použito implicitního potvrzování, nelze použit ROLLBACK.

Přesnost FLOAT je (7), VARBINARY je mapován jako BINARY, nefunguje korektně date + numer, date – numer , date1- date2.

# **10 ZÁVĚR**

Práce se jenom okrajově dotýká vhodnosti/nevhodnosti důsledků implementace tohoto druhu propojení. Z popisu je zřejmé že tento druh propojeni lze provozovat jenom na DB, které jsou organizačně úzko propojené (např.VUT). Určitě nikdo z provozovatelů DB by neumožnil ostatním přímý přístup do své DB. Na druhou stranu si lze využití této komponenty snadno představit, či už v prostředí VUT, případně postupné migrace z jednoho typu DB na jinou, kdy je mnoho aplikací závislých na jedné DB.

# **LITERATURA**

- [1] Lacko, L.: Oracle, Správa, programování a použití databázového systému, Cpress, ISBN 80-72226-669-3
- [2] Oracle MetaLink <http://metalink.oracle.com>